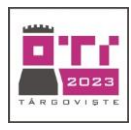

## **Barem de evaluare și de notare**

• Se punctează oricare modalitate de rezolvare corectă a cerinţelor.

• Nu se acordă punctaje intermediare, altele decât cele precizate explicit prin barem. Nu se acordă fracţiuni de punct. Nu se acordă puncte din oficiu.

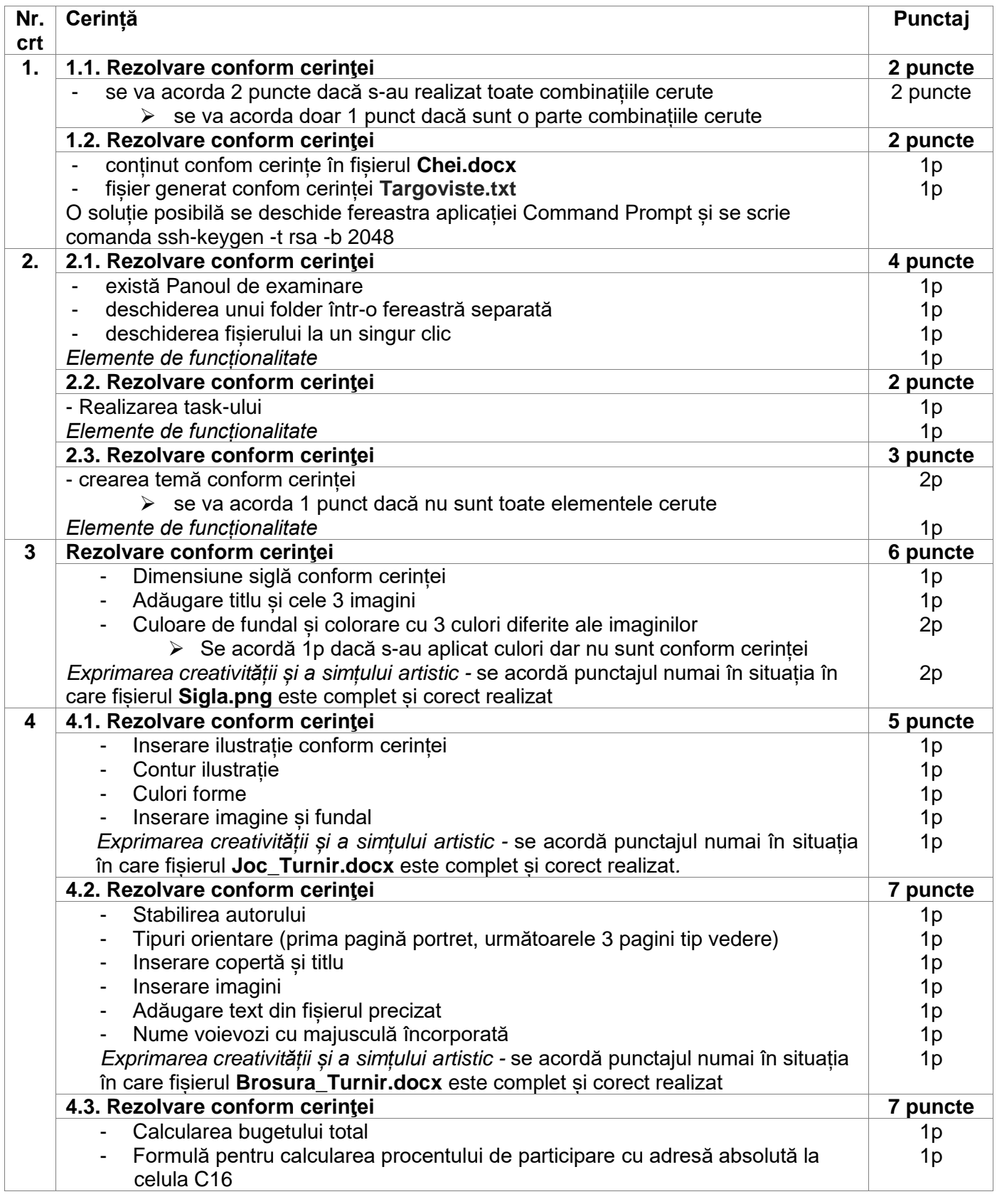

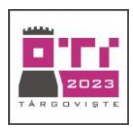

*26 Mai 2023*

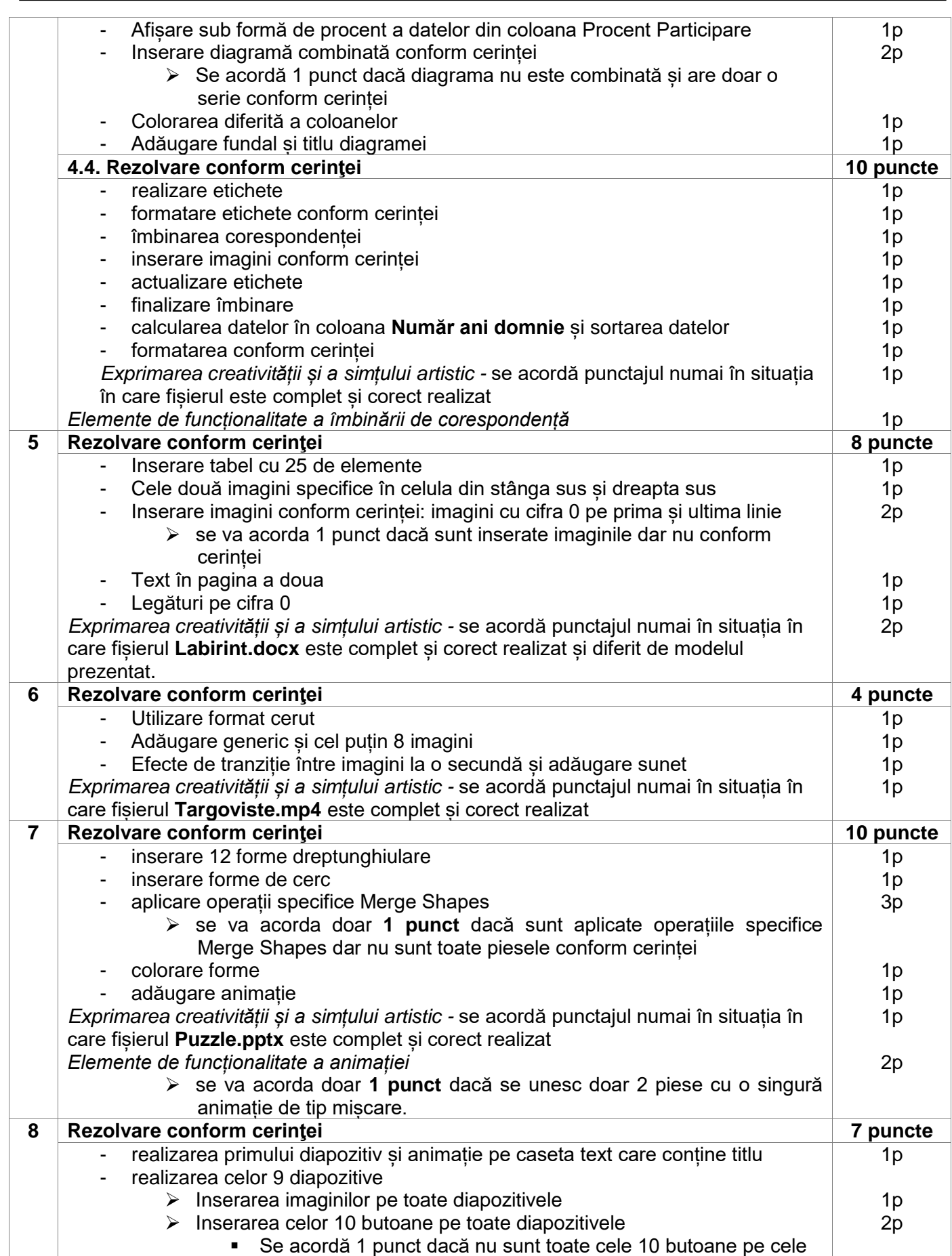

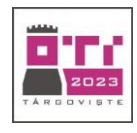

*26 Mai 2023*

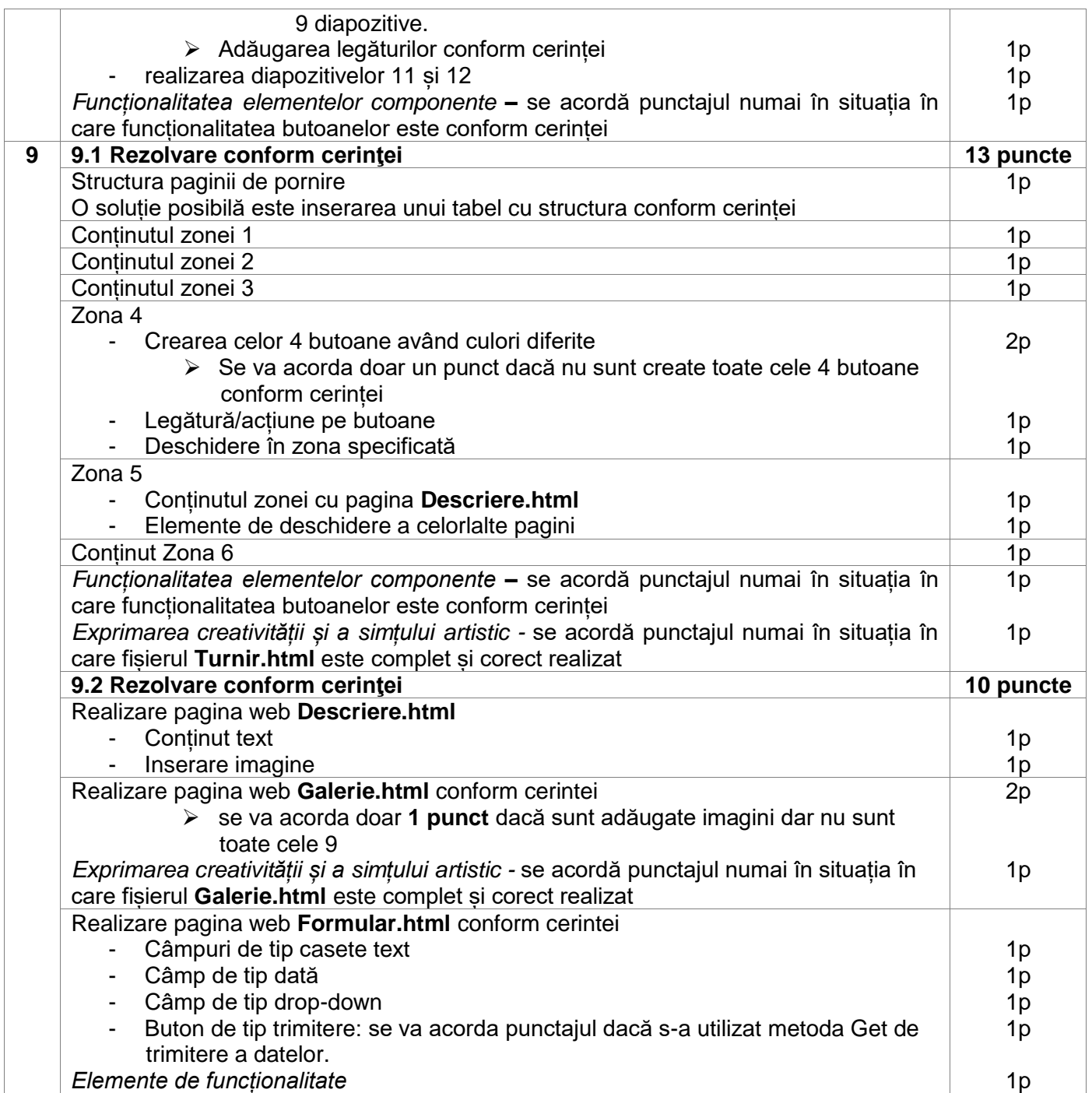